## **ME 1020 Engineering Programming with MATLAB**

Problem 6.11:

11.\* The number of twists y required to break a certain rod is a function of the percentage  $x_1$  and  $x_2$  of each of two alloying elements present in the rod. The following table gives some pertinent data. Use linear multiple regression to obtain a model  $y = a_0 + a_1x_1 + a_2x_2$  of the relationship between the number of twists and the alloy percentages. In addition, find the maximum percent error in the predictions.

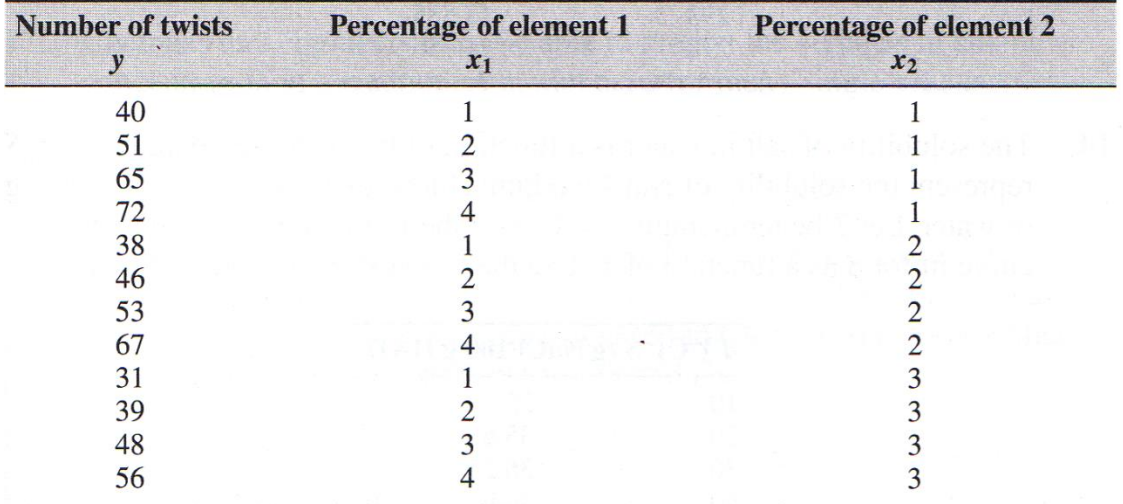

```
% Problem 6.11
clear
clc
disp('Problem 6.11: Scott Thomas')
format shortEng
x1 = [1 2 3 4 1 2 3 4 1 2 3 4]';
x2 = [1 1 1 1 2 2 2 2 3 3 3 3]';
y = [40 51 65 72 38 46 53 67 31 39 48 56]';
X = [ones(size(x1)), x1, x2];a = X\veeyp = X^*a;Max\_Percent\_Error = 100*max(abs((yp - y)./y))
```
Problem 6.11: Scott Thomas

```
a =
```
 40.0000e+000 9.6000e+000 -6.7500e+000 Max\_Percent\_Error =

7.1250e+000